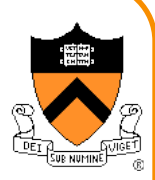

1

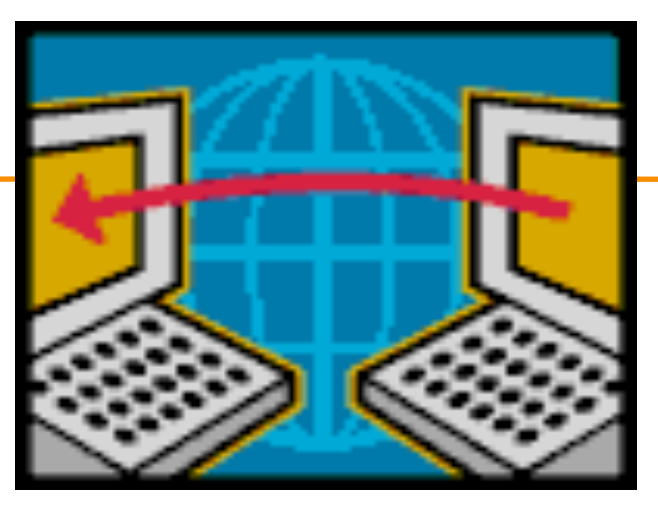

#### **Middleboxes Reading: Section 8.4**

*Acknowledgments: Lecture slides are from Computer networks course thought by Jennifer Rexford at Princeton University. When slides are obtained from other sources, a a reference will be noted on the bottom of that slide. A full list of references is provided on the last slide.*

# **Goals of Today's Class**

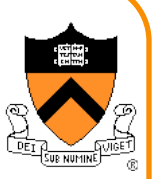

- Network-layer principles
	- Globally unique identifiers and simple packet forwarding
	- Middleboxes as a way to violate these principles
- Network Address Translation (NAT) – Multiple machines behind a single public address – Private addresses behind the NAT box
- Firewalls
	- Discarding unwanted packets
- LAN appliances
	- Improving performance and security
	- Using a middlebox at sending and receiving sites

## **Network-Layer Principles**

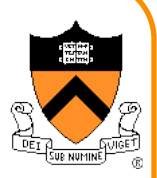

• Globally unique identifiers –Each node has a unique, fixed IP address –… reachable from everyone and everywhere • Simple packet forwarding –Network nodes simply forward packets –… rather than modifying or filtering them

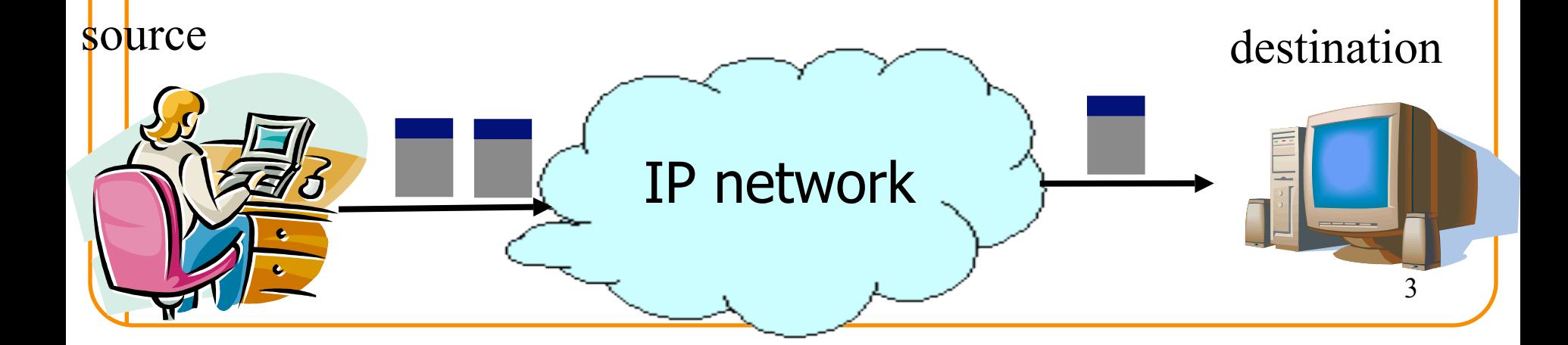

## **Internet Reality**

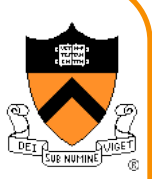

- Host mobility –Changes in IP addresses as hosts move
- IP address depletion –Dynamic assignment of IP addresses –Private addresses **(10.0.0.0/8, 192.168.0.0/16, …)**

#### • Security concerns

- –Discarding suspicious or unwanted packets –Detecting suspicious traffic
- Performance concerns –Controlling how link bandwidth is allocated –Storing popular content near the clients

## **Middleboxes**

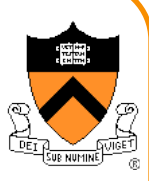

- Middleboxes are intermediaries
	- –Interposed in-between the communicating hosts –Often without knowledge of one or both parties

#### • Examples

- –Network address translators
- –Firewalls
- –Traffic shapers
- –Intrusion detection systems
- –Transparent Web proxy caches
- –Application accelerators

## **Two Views of Middleboxes**

- An abomination
	- –Violation of layering
	- –Cause confusion in reasoning about the network
	- –Responsible for many subtle bugs
- A practical necessity
	- –Solving real and pressing problems
	- –Needs that are not likely to go away

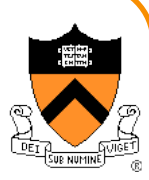

## **Network Address Translation**

## **History of NATs**

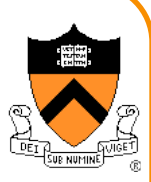

- IP address space depletion –Clear in early 90s that 232 addresses not enough –Work began on a successor to IPv4
- In the meantime...
	- –Share addresses among numerous devices
	- –… without requiring changes to existing hosts
- Meant to provide temporary relief
	- –Intended as a short-term remedy
	- –Now, NAT are very widely deployed
	- $-$ ... much more so than IPv6  $\odot$

## **Active Component in the Data Path**

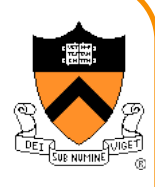

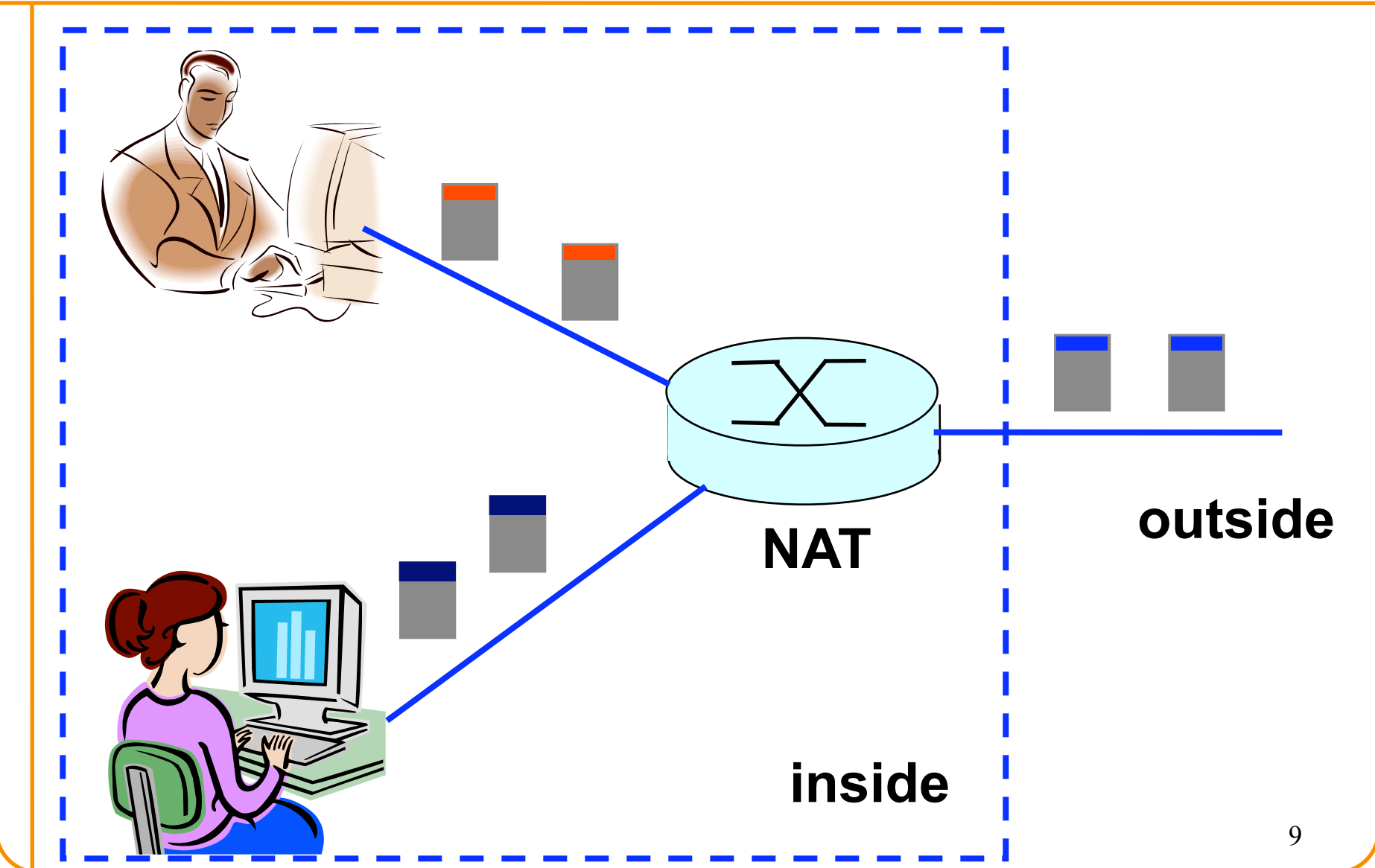

## **IP Header Translators**

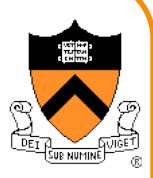

- Local network addresses not globally unique –E.g., private IP addresses (in 10.0.0.0/8)
- NAT box rewrites the IP addresses –Make the "inside" look like a single IP address –… and change header checksums accordingly
- Outbound traffic: from inside to outside –Rewrite the source IP address
- Inbound traffic: from outside to inside –Rewrite the destination IP address

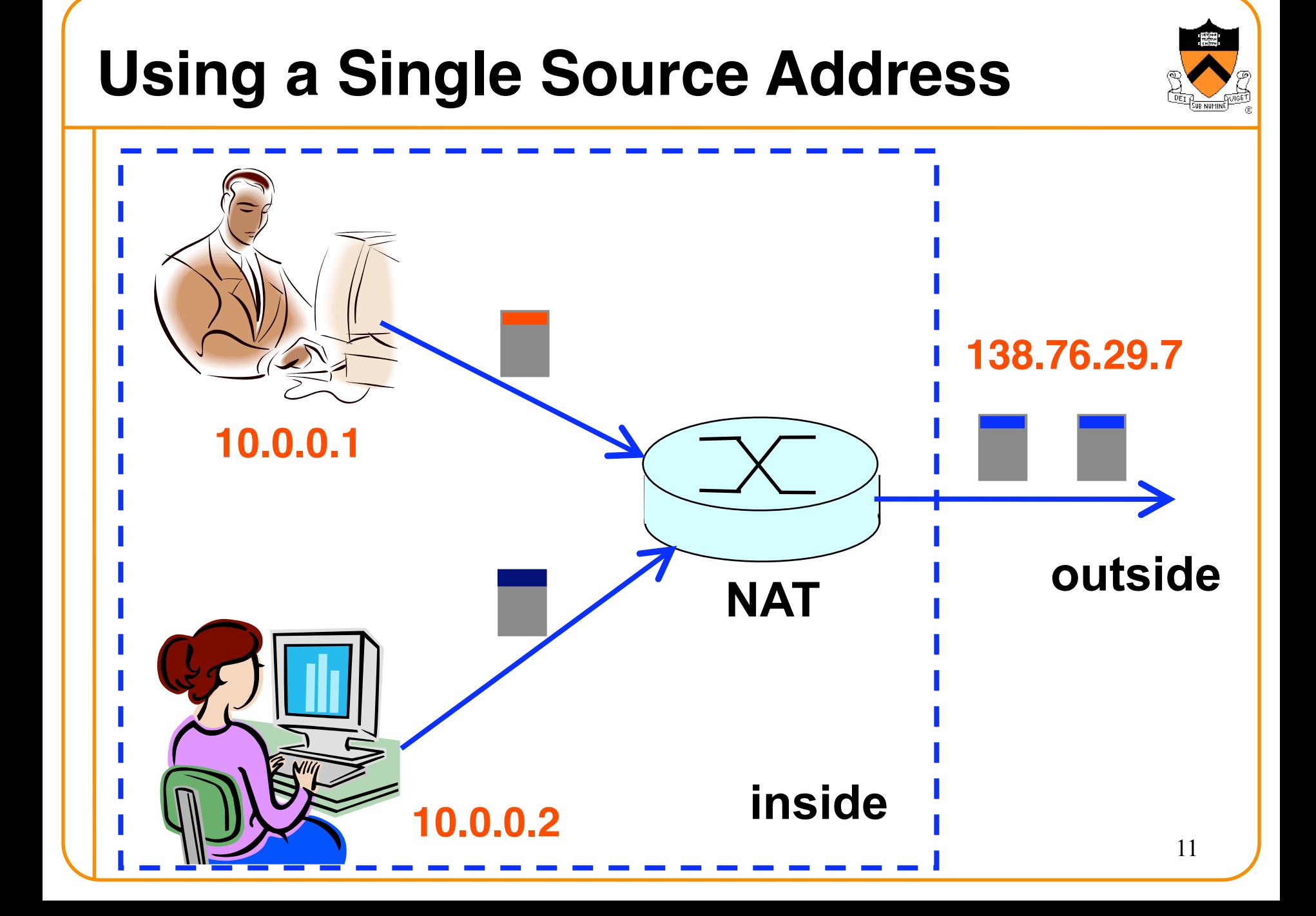

## **What if Both Hosts Contact Same Site?**

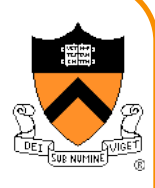

- Suppose hosts contact the same destination –E.g., both hosts open a socket with local port 3345 to destination 128.119.40.186 on port 80
- NAT gives packets same source address –All packets have source address 138.76.29.7

#### • Problems

- –Can destination differentiate between senders?
- –Can return traffic get back to the correct hosts?

# **Port-Translating NAT**

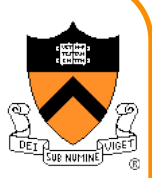

- Map outgoing packets
	- Replace source address with NAT address
	- Replace source port number with a new port number
	- Remote hosts respond using (NAT address, new port #)
- Maintain a translation table
	- Store map of (source address, port #) to (NAT address, new port #)
- Map incoming packets
	- Consult the translation table
	- Map the destination address and port number
	- Local host receives the incoming packet

#### **Network Address Translation Example**

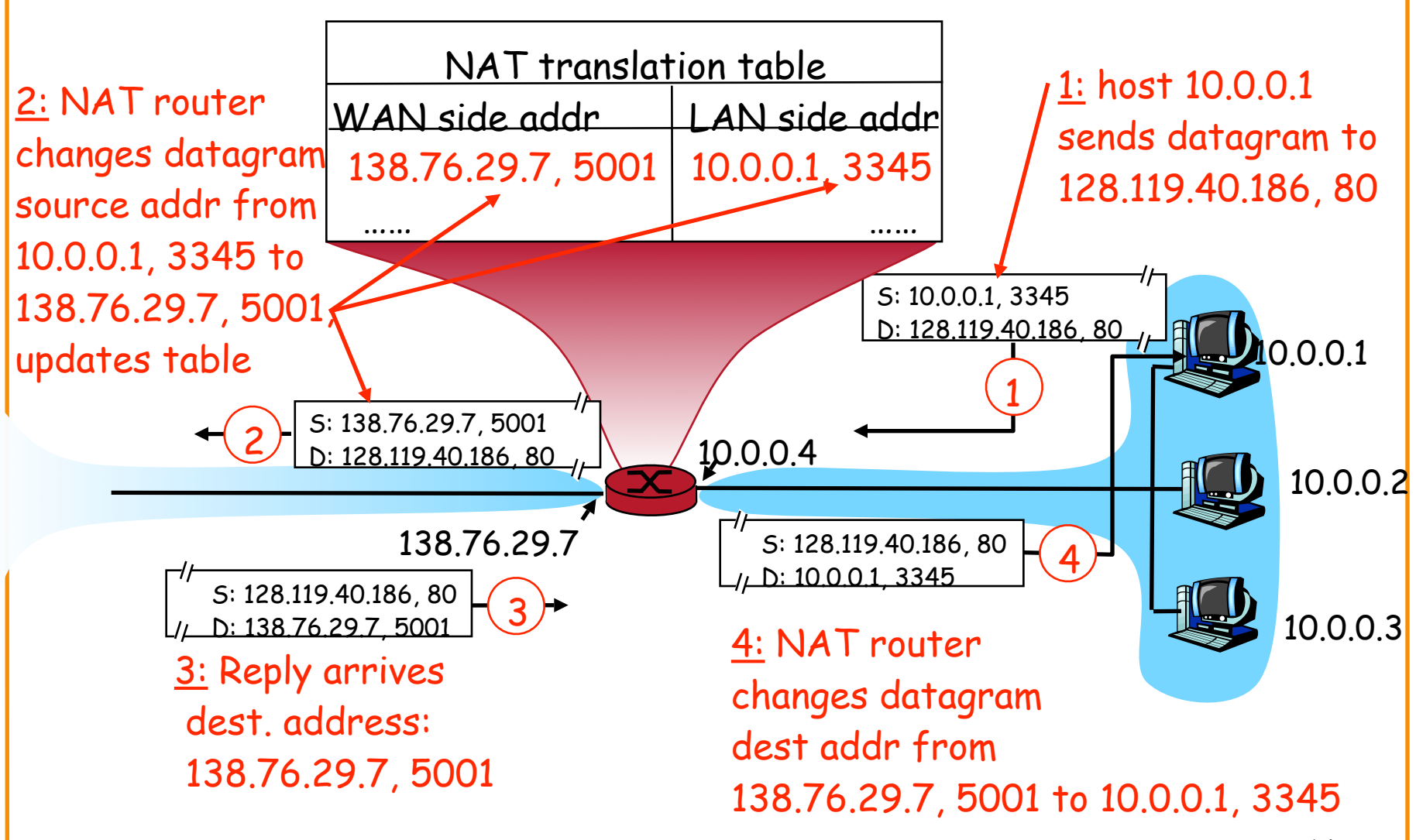

# **Maintaining the Mapping Table**

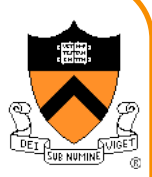

- Create an entry upon seeing a packet –Packet with new (source addr, source port) pair
- Eventually, need to delete the map entry –But when to remove the binding?
- If no packets arrive within a time window –… then delete the mapping to free up the port #s –At risk of disrupting a temporarily idle connection
- Yet another example of "soft state" –I.e., removing state if not refreshed for a while

## **Where is NAT Implemented?**

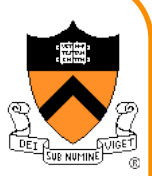

- Home router (e.g., Linksys box) –Integrates router, DHCP server, NAT, etc.
	- –Use single IP address from the service provider
	- –… and have a bunch of hosts hiding behind it
- Campus or corporate network
	- –NAT at the connection to the Internet
	- –Share a collection of public IP addresses
	- –Avoid complexity of renumbering end hosts and local routers when changing service providers

## **Practical Objections Against NAT**

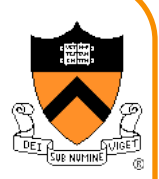

• Port #s are meant to identify *sockets* –Yet, NAT uses them to identify *end hosts* –Makes it hard to run a server behind a NAT

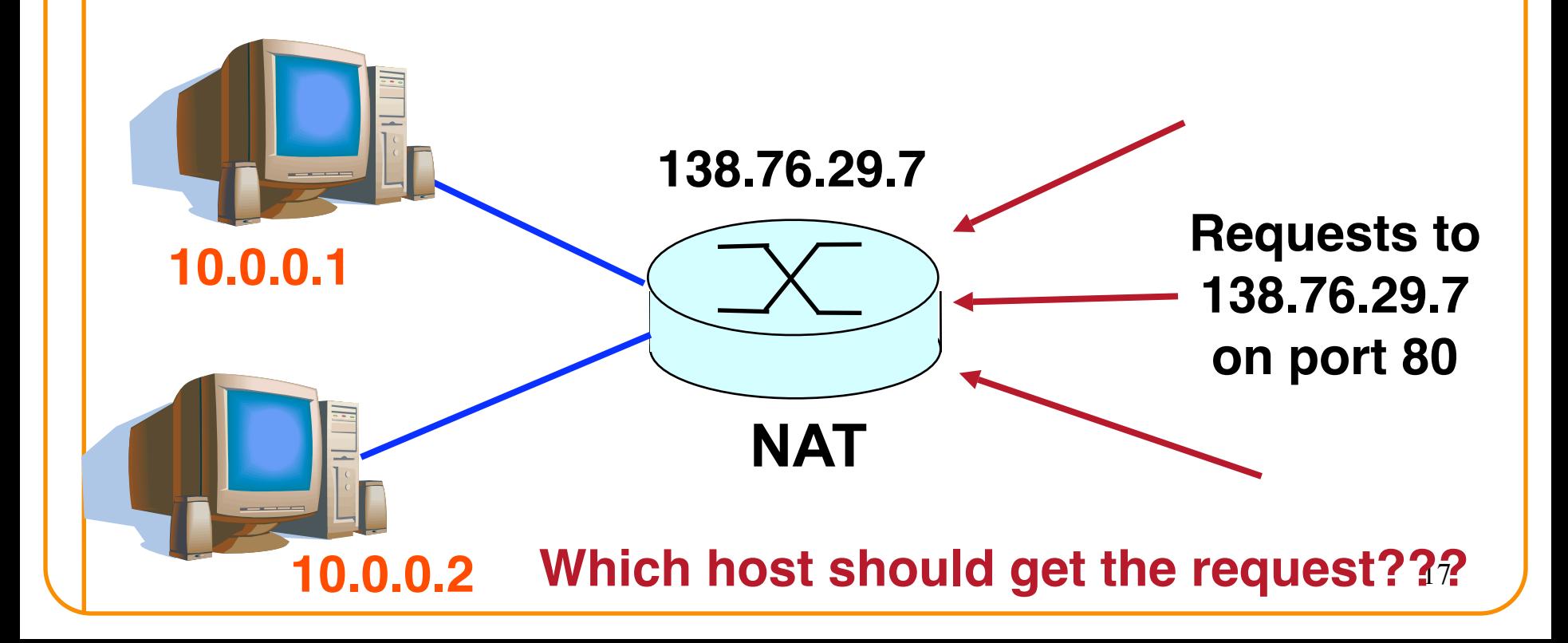

## **Running Servers Behind NATs**

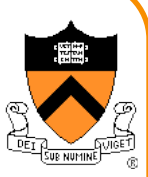

- Running servers is still possible – Admittedly with a bit more difficulty
- By explicit configuration of the NAT box – E.g., internal service at <dst 138.76.29.7, dst-port 80>  $-$ ... mapped to <dst 10.0.0.1, dst-port 80>

- More challenging for P2P applications – Especially if *both* peers are behind NAT boxes
- Though solutions are possible here as well – Existing work-arounds (e.g., in Skype)
	- Ongoing work on "NAT traversal" techniques

# **Principled Objections Against NAT**

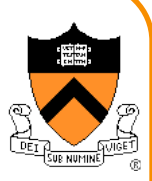

- Routers are not supposed to look at port #s –Network layer should care *only* about IP header –… and *not* be looking at the port numbers at all
- NAT violates the *end-to-end* argument –Network nodes should not modify the packets
- IPv6 is a cleaner solution –Better to migrate than to limp along with a hack

**That's what you get when you design a network that puts power in the hands of end users!** 

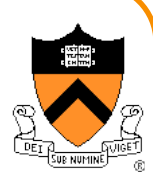

### **Firewalls**

#### **Firewalls**

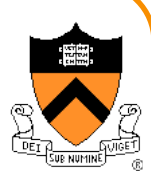

## Isolates organization's internal net from larger Internet, allowing some packets to pass, blocking others.

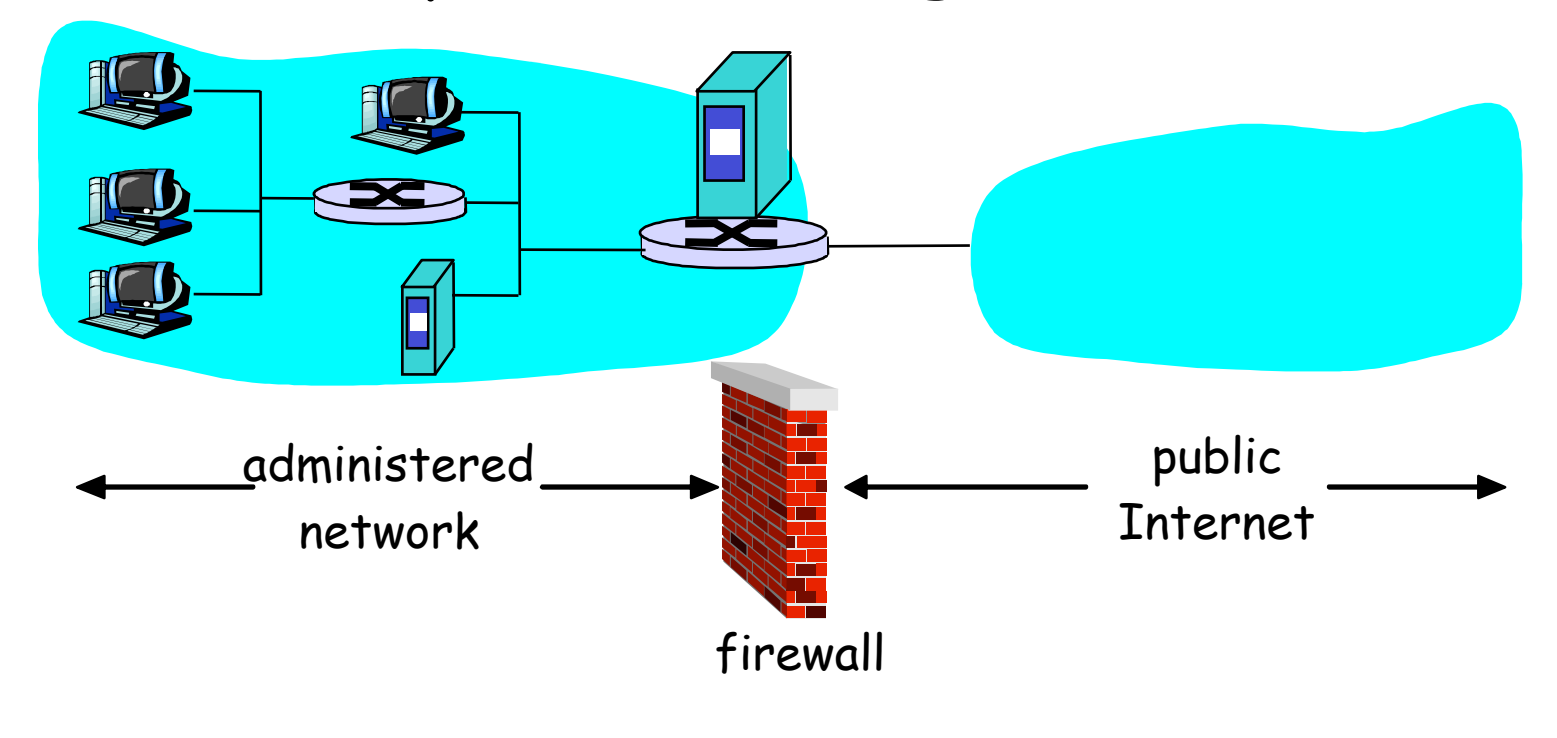

## **Internet Attacks: Denial of Service**

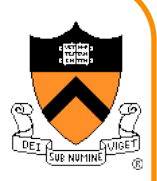

- Denial-of-service attacks
	- Outsider overwhelms the host with unsolicited traffic
	- … with the goal of preventing any useful work
- Example: attacks by botnets – Bad guys take over a large collection of hosts – … and program these hosts to send traffic to your host – Leading to excessive traffic
- Motivations for denial-of-service attacks
	- Malice (e.g., just to be mean)
	- Revenge (e.g., for some past perceived injustice)
	- Greed (e.g., blackmailing)

## **Internet Attacks: Break-Ins**

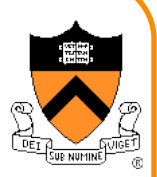

- Breaking in to a host
	- Outsider exploits a vulnerability in the end host
	- … with the goal of changing the behavior of the host
- Example
	- Bad guys know a Web server has a buffer-overflow bug
	- … and, say, send an HTTP request with a long URL
	- Allowing them to run their own code
- Motivations for break-ins
	- Take over the machine to launch other attacks
	- Steal information stored on the machine
	- Modify/replace the content the site normally returns

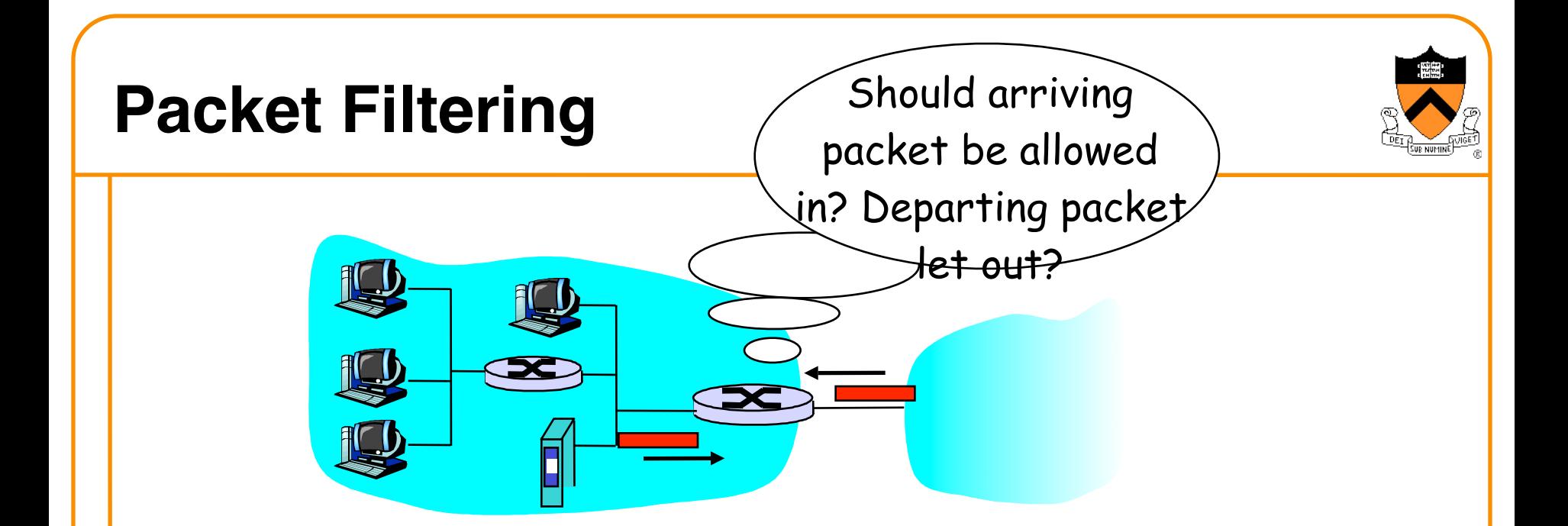

- Internal network connected to Internet via firewall
- Firewall filters packet-by-packet, based on:
	- Source IP address, destination IP address
	- TCP/UDP source and destination port numbers
	- TCP SYN and ACK bits

# **Packet Filtering Examples**

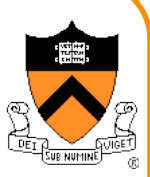

- Block all packets with IP protocol field = 17 and with either source or dest port = 23. –All incoming and outgoing UDP flows blocked –All Telnet connections are blocked
- Block inbound TCP packets with SYN but no ACK
	- –Prevents external clients from making TCP connections with internal clients
	- –But allows internal clients to connect to outside
- Block all packets with TCP port of Doom3

## **Firewall Configuration**

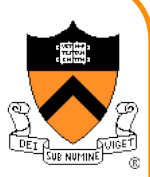

- Firewall applies a set of rules to each packet – To decide whether to permit or deny the packet
- Each rule is a test on the packet – Comparing IP and TCP/UDP header fields – … and deciding whether to permit or deny
- Order matters
	- Once the packet matches a rule, the decision is done

# **Firewall Configuration Example**

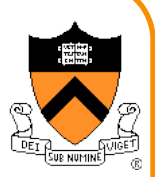

- Alice runs a network in 222.22.0.0/16
	- –Wants to let Bob's school access certain hosts
		- Bob is on 111.11.0.0/16
		- Alice's special hosts on 222.22.22.0/24
	- –Alice doesn't trust Trudy, inside Bob's network
		- Trudy is on 111.11.11.0/24
	- –Alice doesn't want any other traffic from Internet

#### • Rules

- –#1: Don't let Trudy's machines in
	- Deny (src = 111.11.11.0/24, dst = 222.22.22.0/24)
- –#2: Let rest of Bob's network in to special dsts
	- Permit (src=111.11.0.0/16, dst = 222.22.22.0/24)
- –#3: Block the rest of the world
	- Deny (src =  $0.0.0.0/0$ , dst =  $0.0.0.0/0$ )

# **A Variation: Traffic Management**

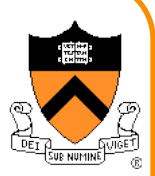

- Permit vs. deny is too binary a decision
	- Maybe better to classify the traffic based on rules
	- … and then handle the classes of traffic differently
- Traffic shaping (rate limiting) – Limit the amount of bandwidth for certain traffic – E.g., rate limit on Web or P2P traffic
- Separate queues
	- Use rules to group related packets
	- And then do round-robin scheduling across the groups
	- E.g., separate queue for each internal IP address

## **Firewall Implementation Challenges**

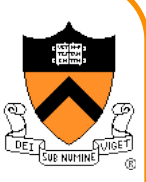

- Per-packet handling
	- –Must inspect every packet
	- –Challenging on very high-speed links
- Complex filtering rules –May have large # of rules –May have very complicated rules

#### • Location of firewalls

- –Complex firewalls near the edge, at low speed
- –Simpler firewalls in the core, at higher speed

## **Clever Users Subvert Firewalls**

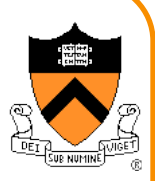

- Example: filtering outside access to a server –Firewall rule based on source IP addresses
	- –… and the server IP address and port number
	- –Problem: users may log in to another machine in Sharif
		- E.g., connect from outside to another host in Sharif
		- … and then onward to the blocked server
- Example: filtering P2P based on port #s –Firewall rule based on TCP/UDP port numbers
	- E.g., allow only port 80 (e.g., Web) traffic
	- –Problem: software using non-traditional ports
		- E.g., write P2P client to use port 80 instead

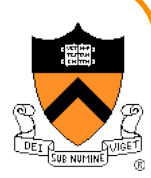

#### **LAN Appliances aka WAN Accelerators aka Application Accelerators**

# **At Connection Point to the Internet Appliance Internet Appliance**

- Improve performance between edge networks
	- E.g., multiple sites of the same company
	- Through buffering, compression, caching, …
- Incrementally deployable
	- No changes to the end hosts or the rest of the Internet
	- Inspects the packets as they go by, and takes action

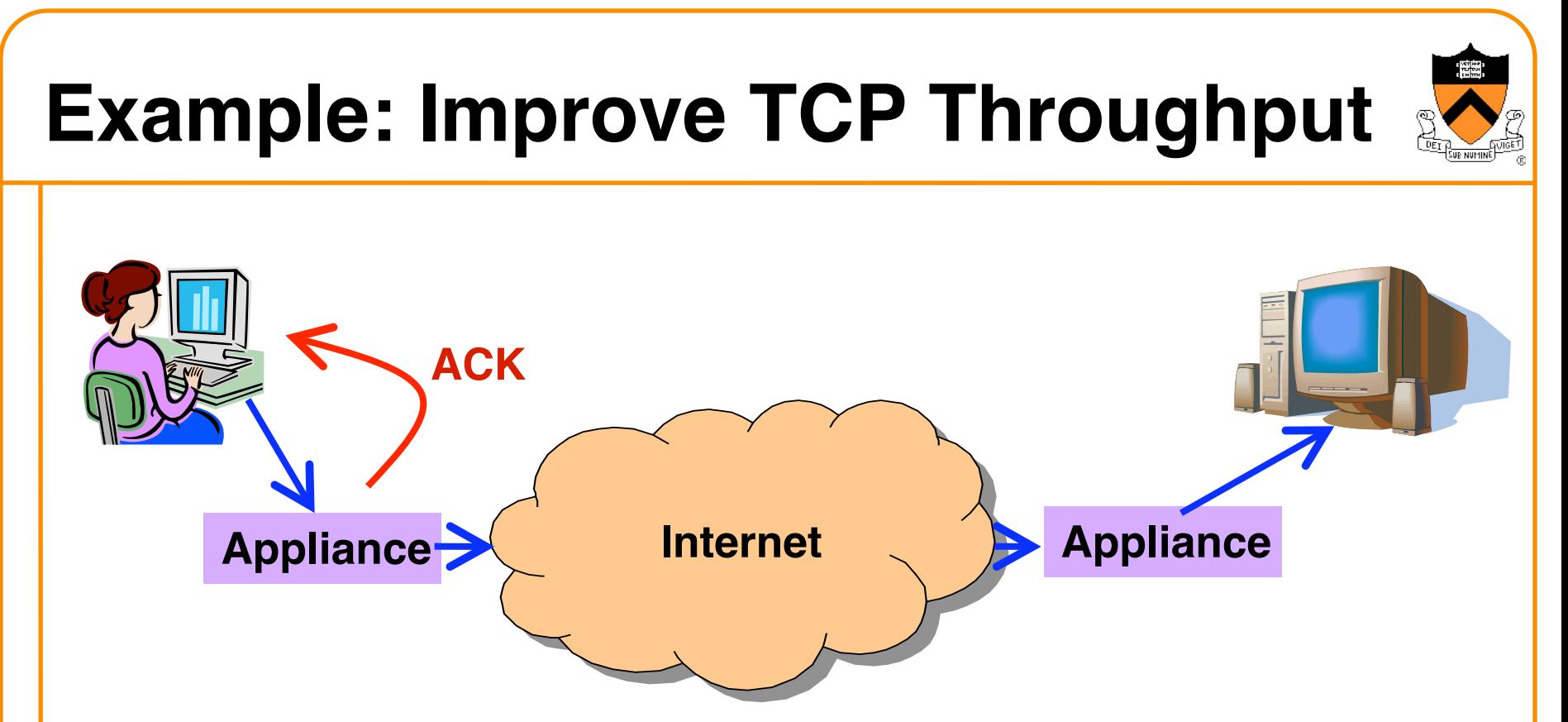

- Appliance with a lot of local memory
- Sends ACK packets quickly to the sender
- Overwrites the receive window with a large value
- Or, even run a new and improved version of TCP

## **Example: Compression**

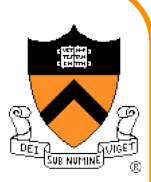

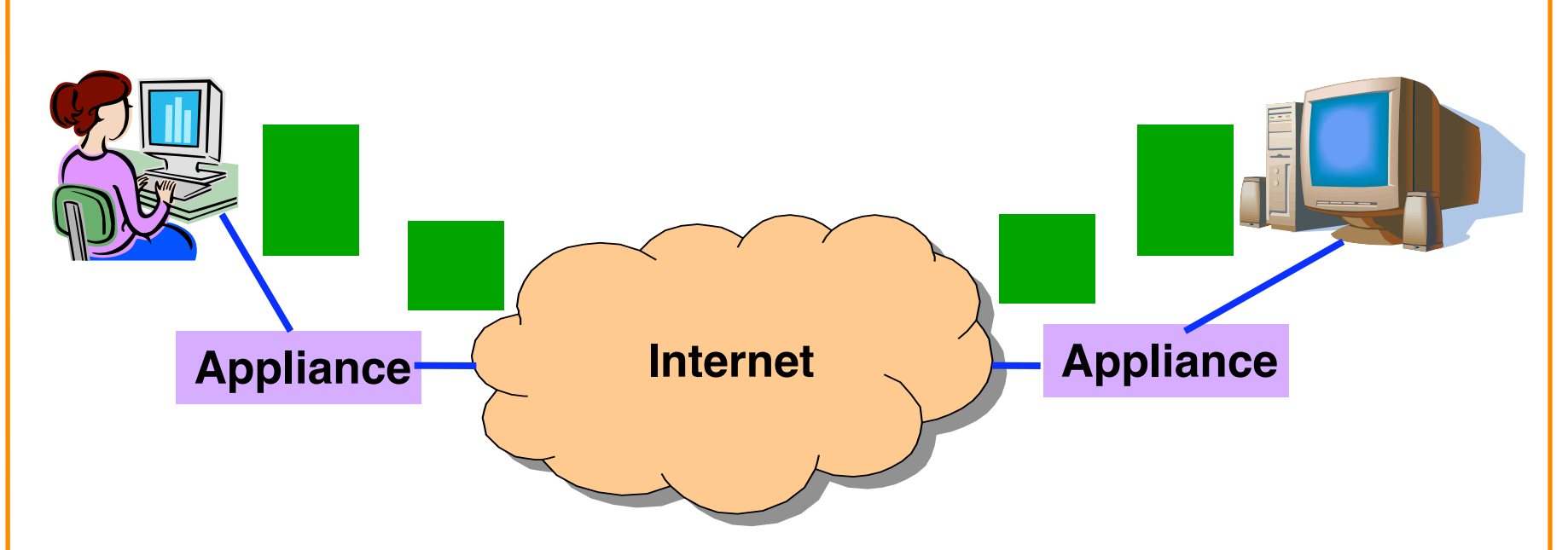

- Compress the packet
- Send the compressed packet
- Uncompress at the other end
- Maybe compress across successive packets

## **Example: Caching**

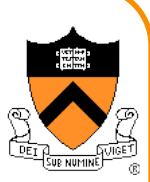

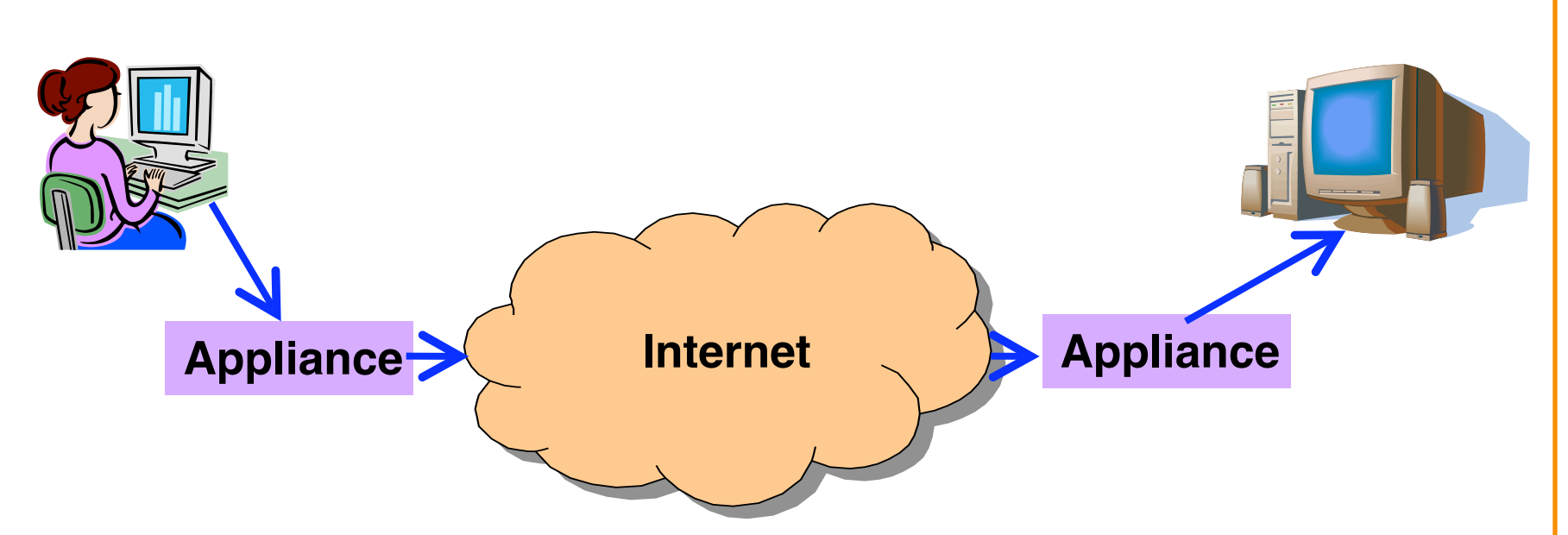

- Cache copies of the outgoing packets
- Check for sequences of bytes that match past data
- Just send a pointer to the past data
- And have the receiving appliance reconstruct

## **Example: Encryption**

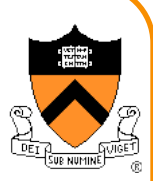

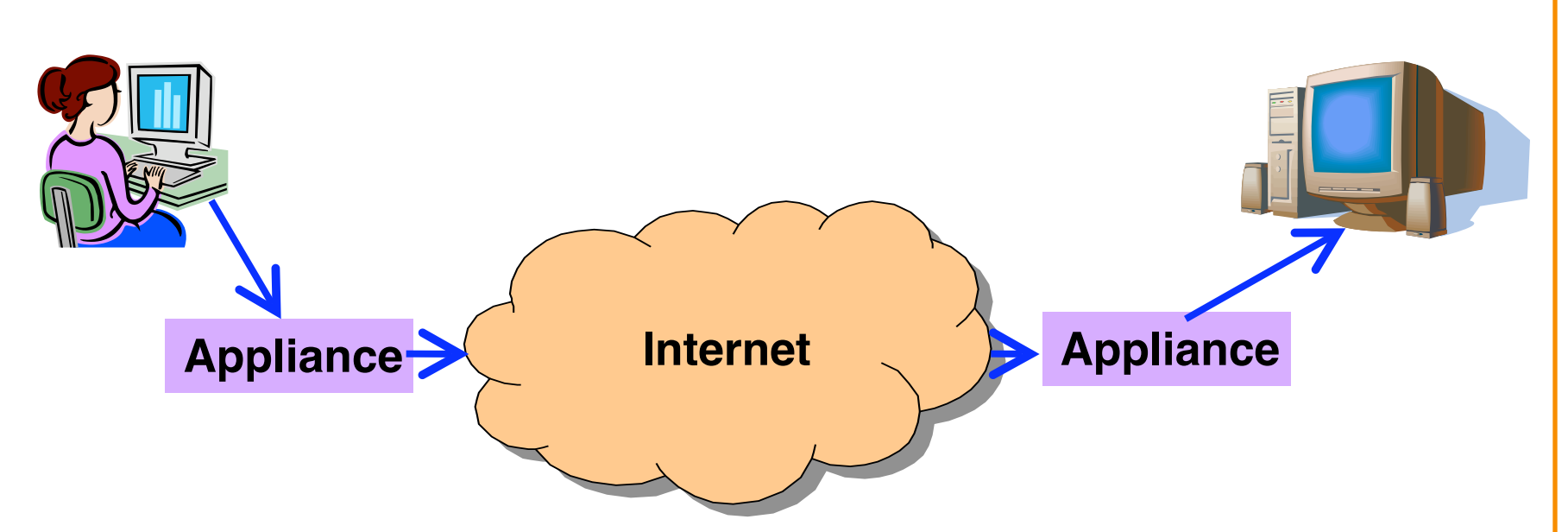

- Two sites share keys for encrypting traffic
- Sending appliance encrypts the data
- Receiving appliance decrypts the data
- Protects the sites from snoopers on the Internet

## **Conclusions**

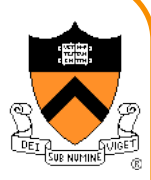

- Middleboxes address important problems
	- Getting by with fewer IP addresses
	- Blocking unwanted traffic
	- Making fair use of network resources
	- Improving end-to-end performance
- Middleboxes cause problems of their own
	- No longer globally unique IP addresses
	- No longer can assume network simply delivers packets